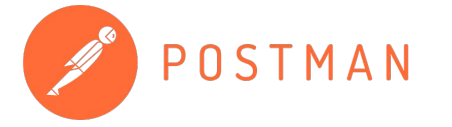

## **How to Run Tests in Postman**

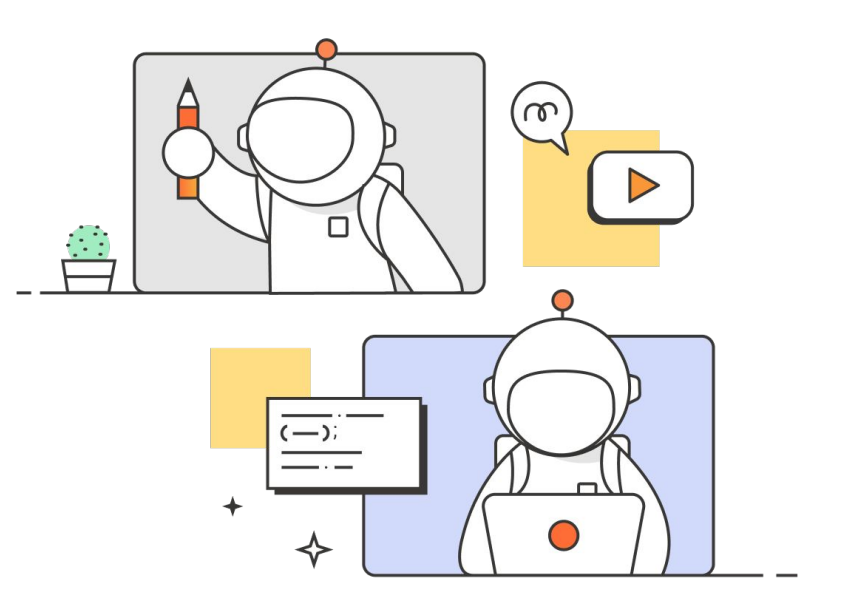

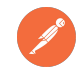

#### **Topics Covering**

Basics of Testing APIs

Automated Testing

**3**

**1**

**2**

Overview of Advanced Testing Options

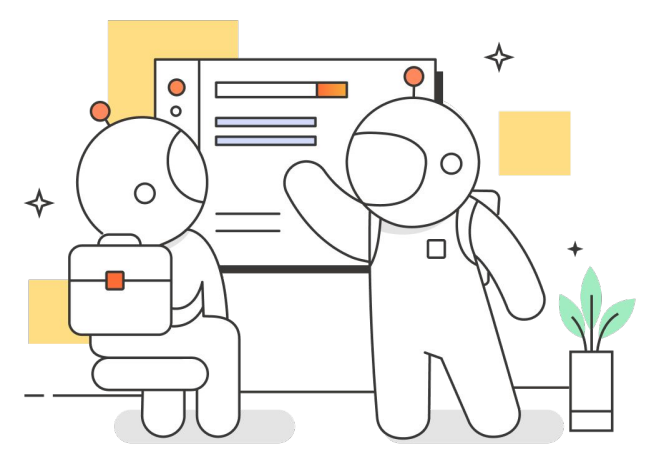

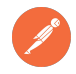

#### **Testing APIs: Sending Requests**

A core component of Postman that allows you to test an API to see how it works and what it will return

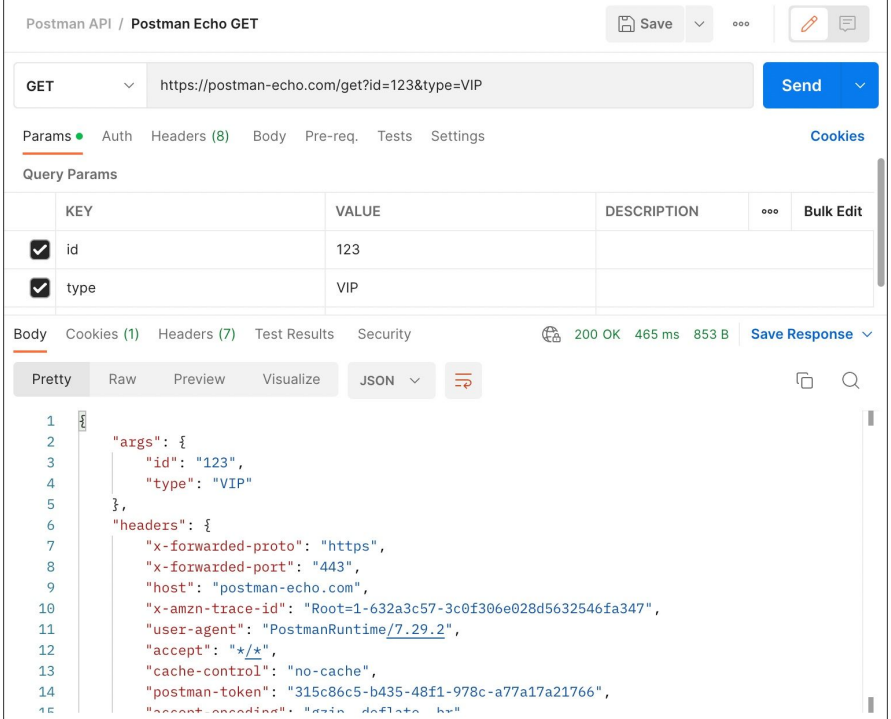

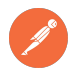

### **Testing APIs: Pre-Requests and Test Scripts**

#### **Pre-request scripts**

- Javascript code that executes before the request is sent
- [Use Cases](https://learning.postman.com/docs/writing-scripts/pre-request-scripts/#pre-request-scripting-example)

#### **Tests**

- Javascript code that executes after you receive the response
- Help to confirm your API is working as expected
- Add .log() to help with **[debugging](https://learning.postman.com/docs/sending-requests/troubleshooting-api-requests/#using-log-statements)**

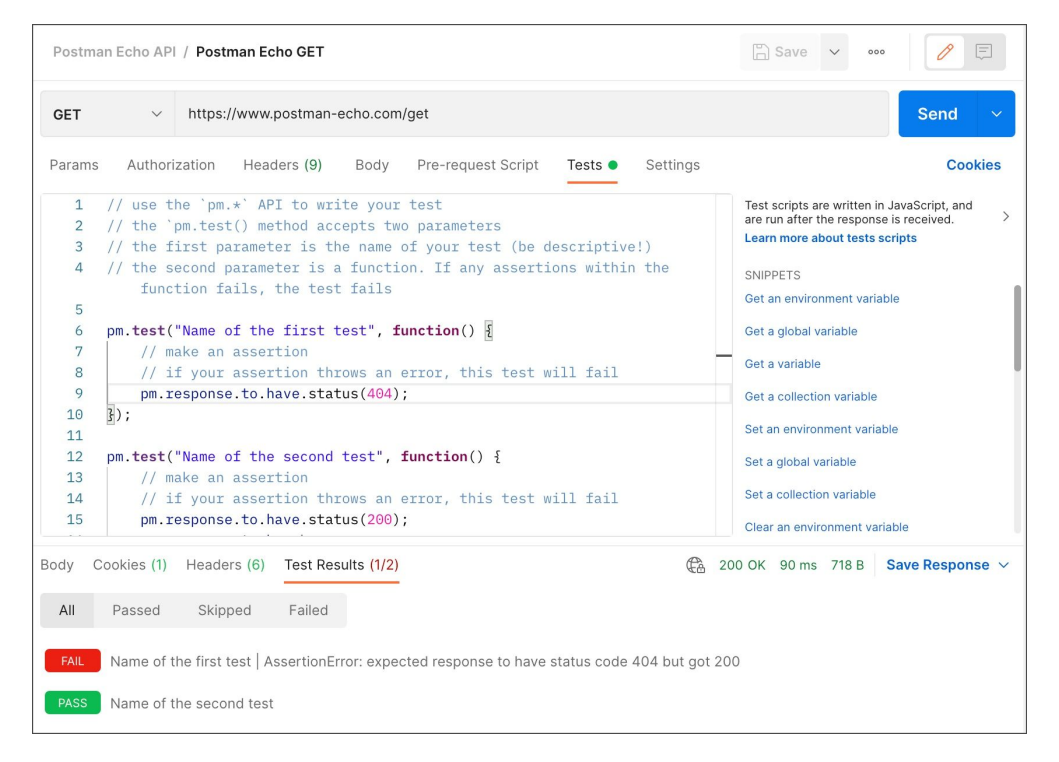

### **Testing APIs: Variables and Environments**

**Variables** allow for storage and reuse of values in Postman.

- [Scopes](https://learning.postman.com/docs/sending-requests/variables/#variable-scopes): Global, Collection, Environment, Data, Local
- **[Types](https://learning.postman.com/docs/sending-requests/variables/#variable-types): Default, Secret**

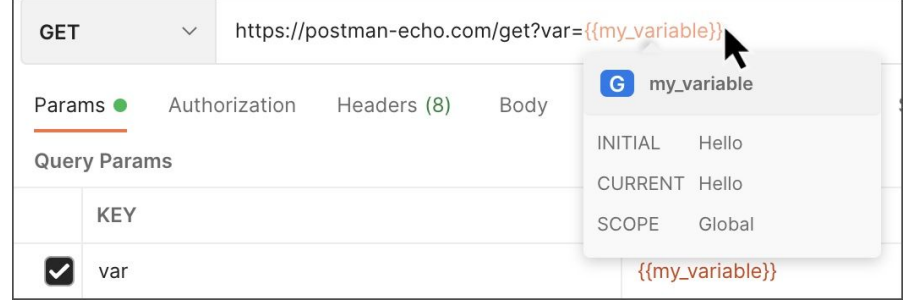

**[Environments](https://learning.postman.com/docs/sending-requests/managing-environments/)**: group sets of variables together, manage access for collaboration

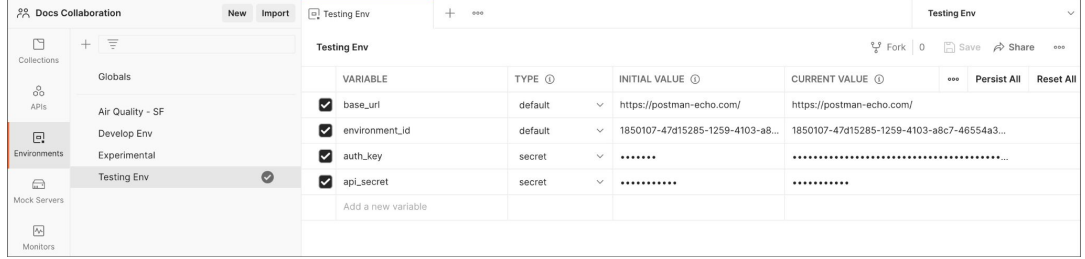

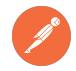

# **Demo**

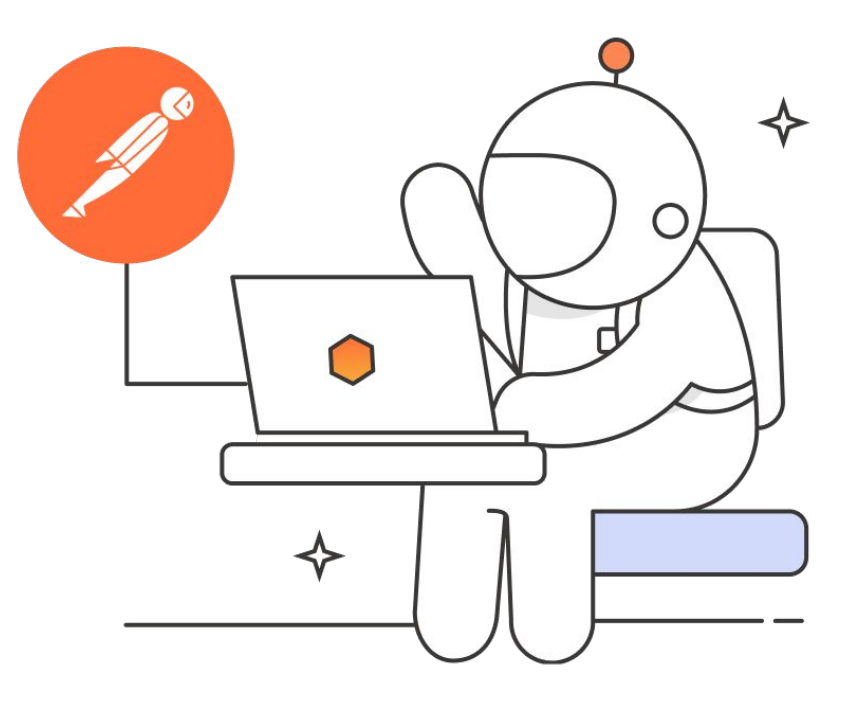

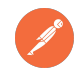

### **Testing APIs: [Mock servers](https://learning.postman.com/docs/designing-and-developing-your-api/mocking-data/setting-up-mock/)**

- Reduce time debugging during API lifecycle
- Allows you to see what an API would deliver in prod by mocking the request and example responses
- Allows for collaboration between backend and front end teams before API is in prod
- Test without using sensitive data using dummy data

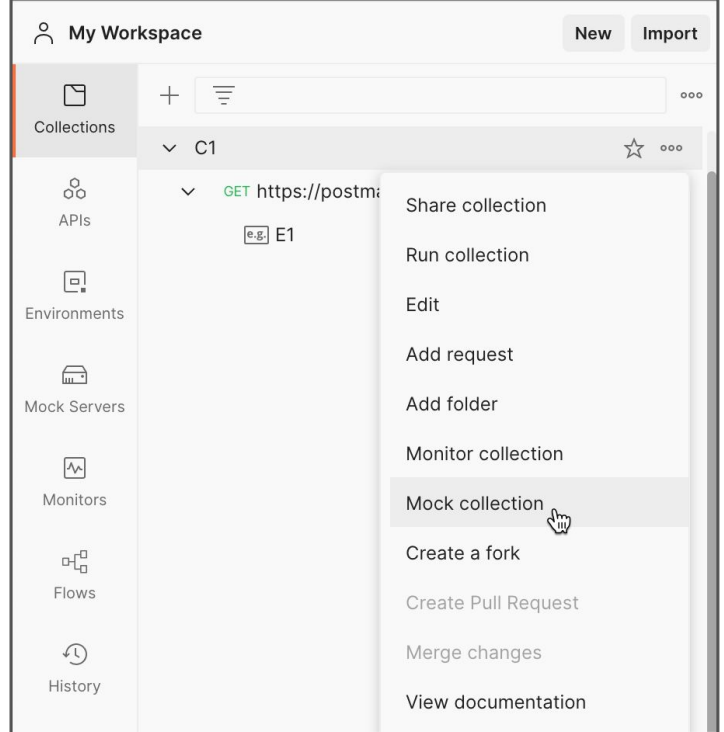

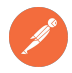

#### **Automating Test: Collection Runner**

- **[Collection Runner](https://learning.postman.com/docs/running-collections/intro-to-collection-runs/)** allows you to run API requests in a collection in sequence
- This enables you to:
	- Automate your testing
	- o Schedule runs with [monitors](https://learning.postman.com/docs/running-collections/scheduling-collection-runs/)
	- Perform smoke tests

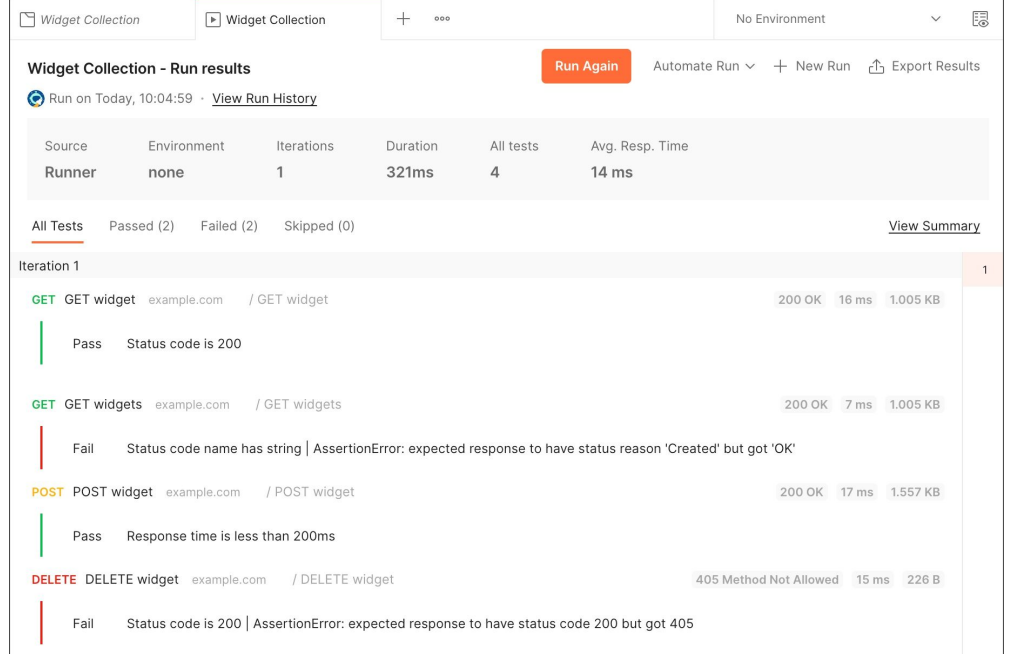

### **Automating Test: CI Integrations w/ Newman and Postman CLI**

- **[Newman](https://learning.postman.com/docs/running-collections/using-newman-cli/command-line-integration-with-newman/):** programmatically run collections and [integrate with your CI](https://learning.postman.com/docs/running-collections/using-newman-cli/continuous-integration/)
- **[Postman CLI](https://learning.postman.com/docs/postman-cli/postman-cli-overview/)** 
	- secure CLI
	- run collections
	- check API specifications against your Governance and Security rules

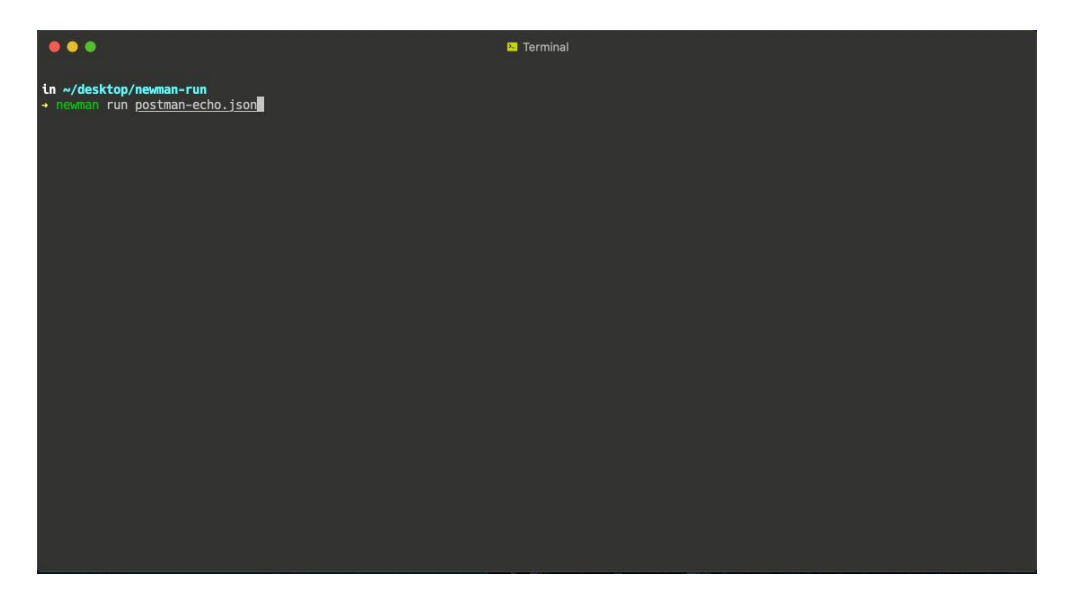

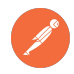

### **Automating Tests: Monitors**

**[Monitors](https://learning.postman.com/docs/writing-scripts/test-with-monitors/)**: automatically run your tests for endpoints and APIs at regular intervals to validate:

- **HTTP Response Codes**
- Latency

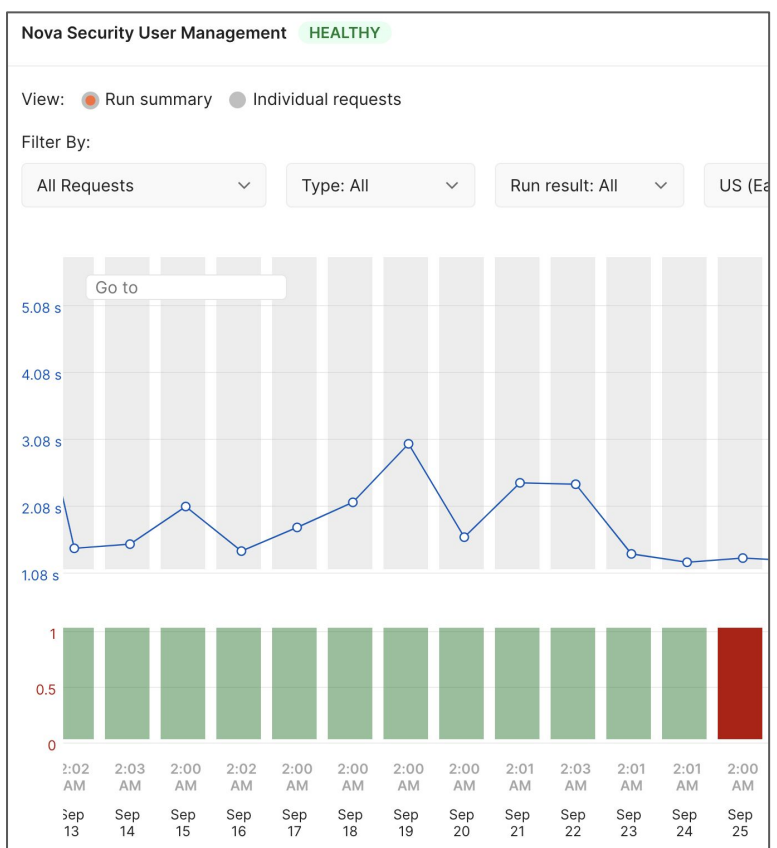

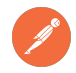

#### **Testing APIs: Additional Resources**

#### **Consumer Driven Contract Testing**

- [https://www.youtube.com/watch?v=Ynfr-y\\_1](https://www.youtube.com/watch?v=Ynfr-y_1WRs&t=1035s) [WRs&t=1035s](https://www.youtube.com/watch?v=Ynfr-y_1WRs&t=1035s)
- [https://www.postman.com/events/intergalactic/a](https://www.postman.com/events/intergalactic/api-contract-testing/) [pi-contract-testing/](https://www.postman.com/events/intergalactic/api-contract-testing/)

#### **More Testing Content**

- **[Shift Left in Postman](https://blog.postman.com/shift-left-testing/)**
- [Test examples in Postman](https://www.postman.com/postman/workspace/test-examples-in-postman/)  A public workspace containing many more examples of crafting tests within Postman.
- [Continuous testing with Postman](https://youtu.be/sB2HHrezQOo)  A previously aired webinar covering other advanced testing workflows.

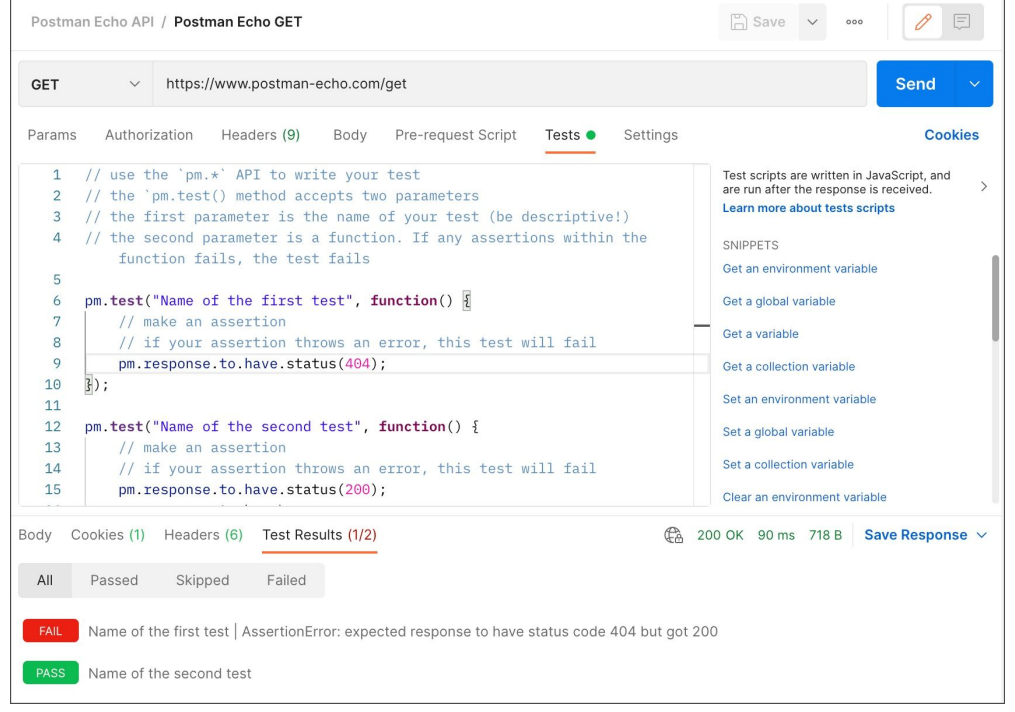

#### **Thank for participating in our Webinar!**

**If you have any follow-up questions, please book some time with the Product Advocacy team on our [Calendly](https://calendly.com/product-advocacy-team/postman-product-advocacy-1-1) or email us at productadvocacy@postman.com.**

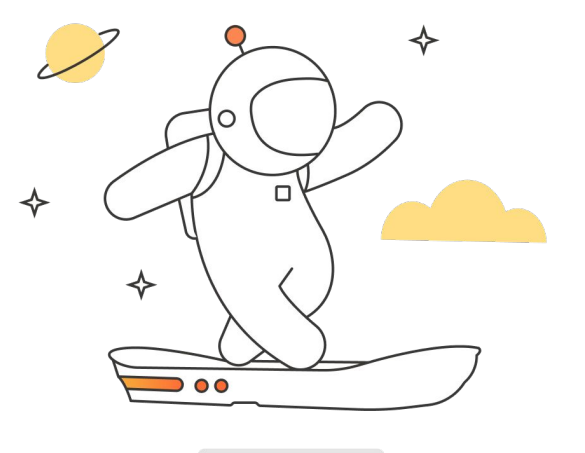